# fiches se-unsa, ora

### **Affectation des lauréats de concours 2017**

**Calendrier des opérations d'affectations des lauréats**

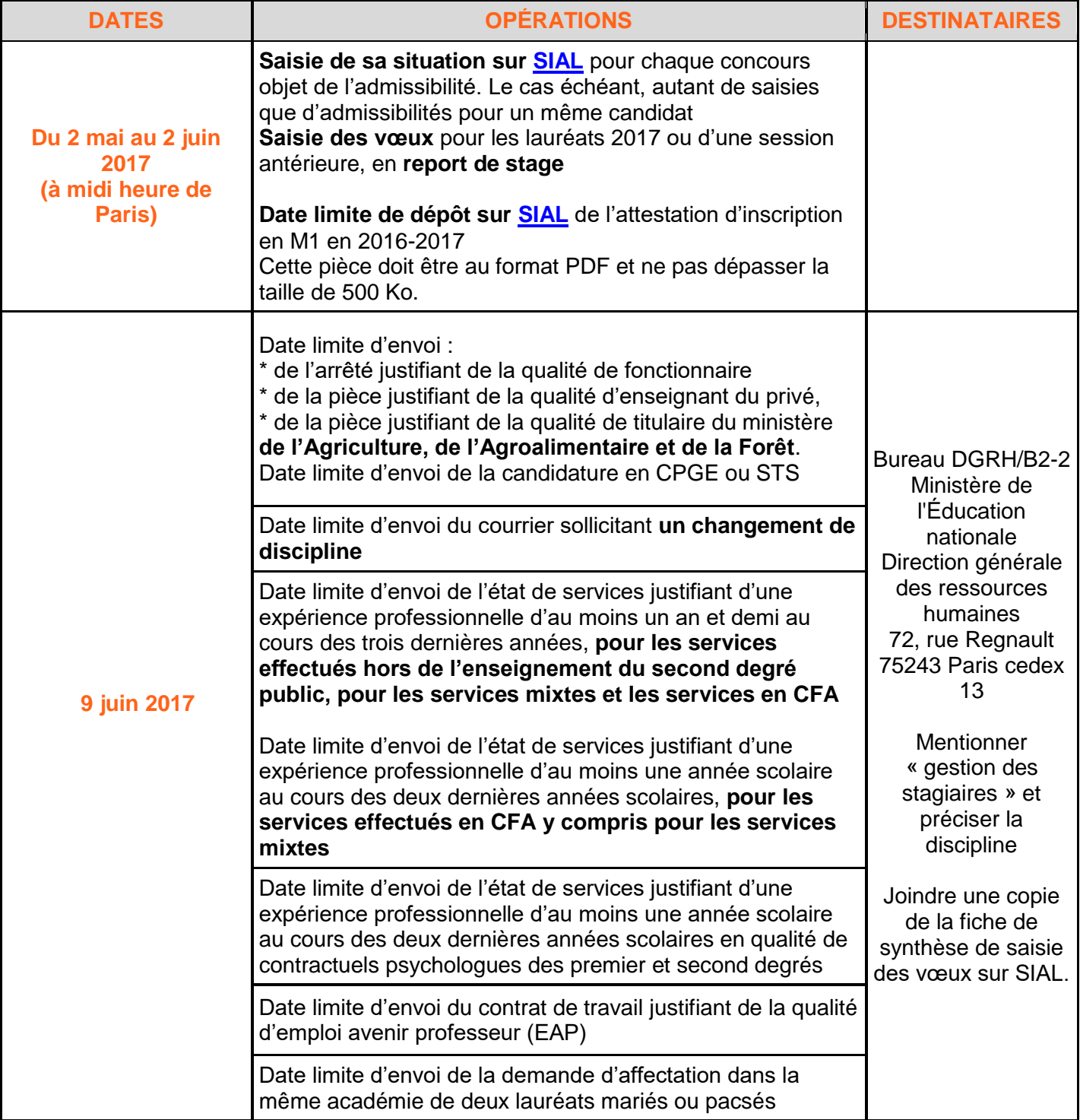

### se-unsa.org

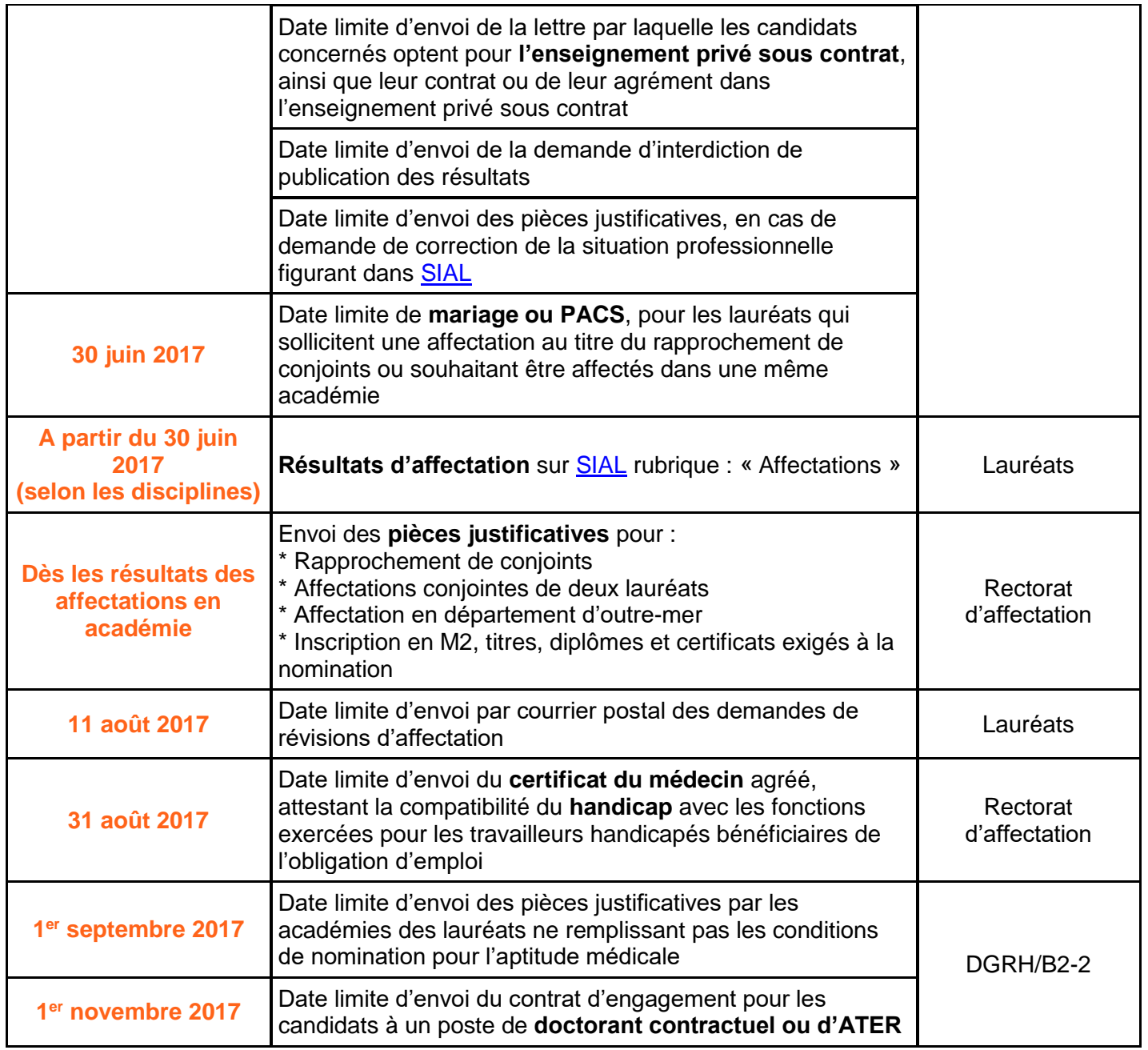

#### **Je demande le suivi de mon affectation par le SE-Unsa par [ICI](http://se-unsa.org/spip.php?rubrique245) !**

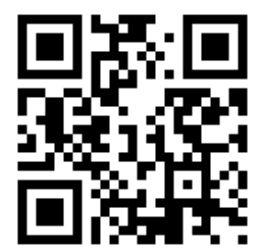

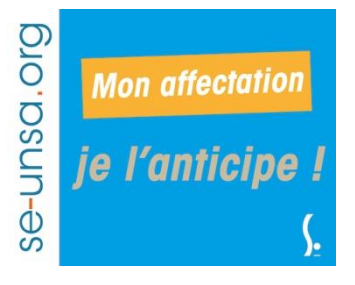

## se-unsa.org